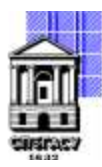

Федеральное государственное бюджетное образовательное учреждение высшего образования

# САНКТ-ПЕТЕРБУРГСКИЙ ГОСУДАРСТВЕННЫЙ АРХИТЕКТУРНО-СТРОИТЕЛЬНЫЙ УНИВЕРСИТЕТ

Кафедра Информационных технологий

УТВЕРЖДАЮ Начальник учебно-методического управления «22» февраля 2023 г. Михайлова Анна Подписано цифровой подписью: Михайлова Олеговна Анна Олеговна

# **РАБОЧАЯ ПРОГРАММА ДИСЦИПЛИНЫ (МОДУЛЯ)**

Разработка мобильных приложений

направление подготовки/специальность 09.03.03 Прикладная информатика

направленность (профиль)/специализация образовательной программы Прикладная информатика

Форма обучения очная

Санкт-Петербург, 2023

## **1. Цели и задачи освоения дисциплины (модуля)**

- научить писать программы на языке Java;
- научить разрабатывать приложения на системе Android;
- научить тестировать созданные приложения для эффективной работы;
- программированием на языке Java;
- знаниями об архитектуре ОС Android;
- пользовательским интерфейсом, представлениями и разметкой.

## **2. Перечень планируемых результатов обучения по дисциплине (модулю), соотнесенных с индикаторами достижения компетенций**

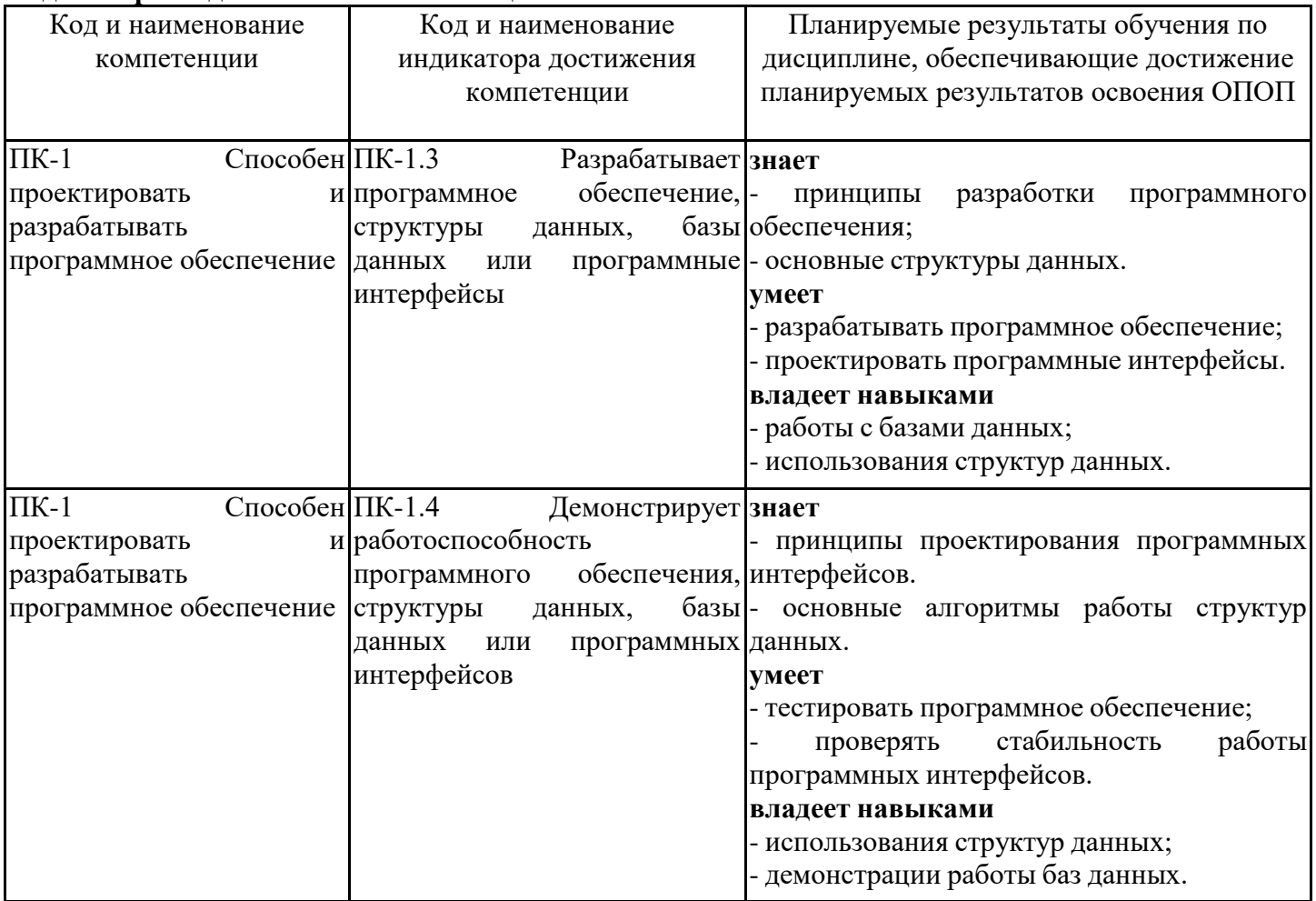

## **3. Указание места дисциплины (модуля) в структуре образовательной программы**

Данная дисциплина (модуль) включена в Блок «Дисциплины, модули» Б1.В.ДВ.03.02 основной профессиональной образовательной программы 09.03.03 Прикладная информатика и относится к части, формируемой участниками образовательных отношений учебного плана.

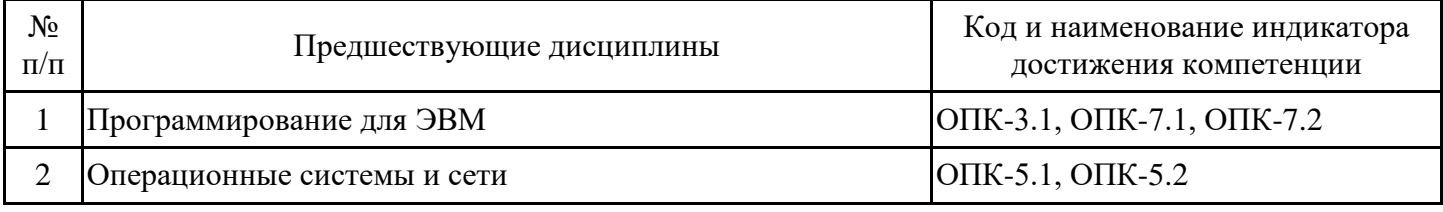

знать:

- основные способы решения алгоритмических задач;

- принципы Объектно-ориентированной парадигмы;

уметь:

- проектировать классовую структуру Объектно-ориентированной программы;

владеть:

- навыками работы с учебной литературой, в том числе в электронном виде.

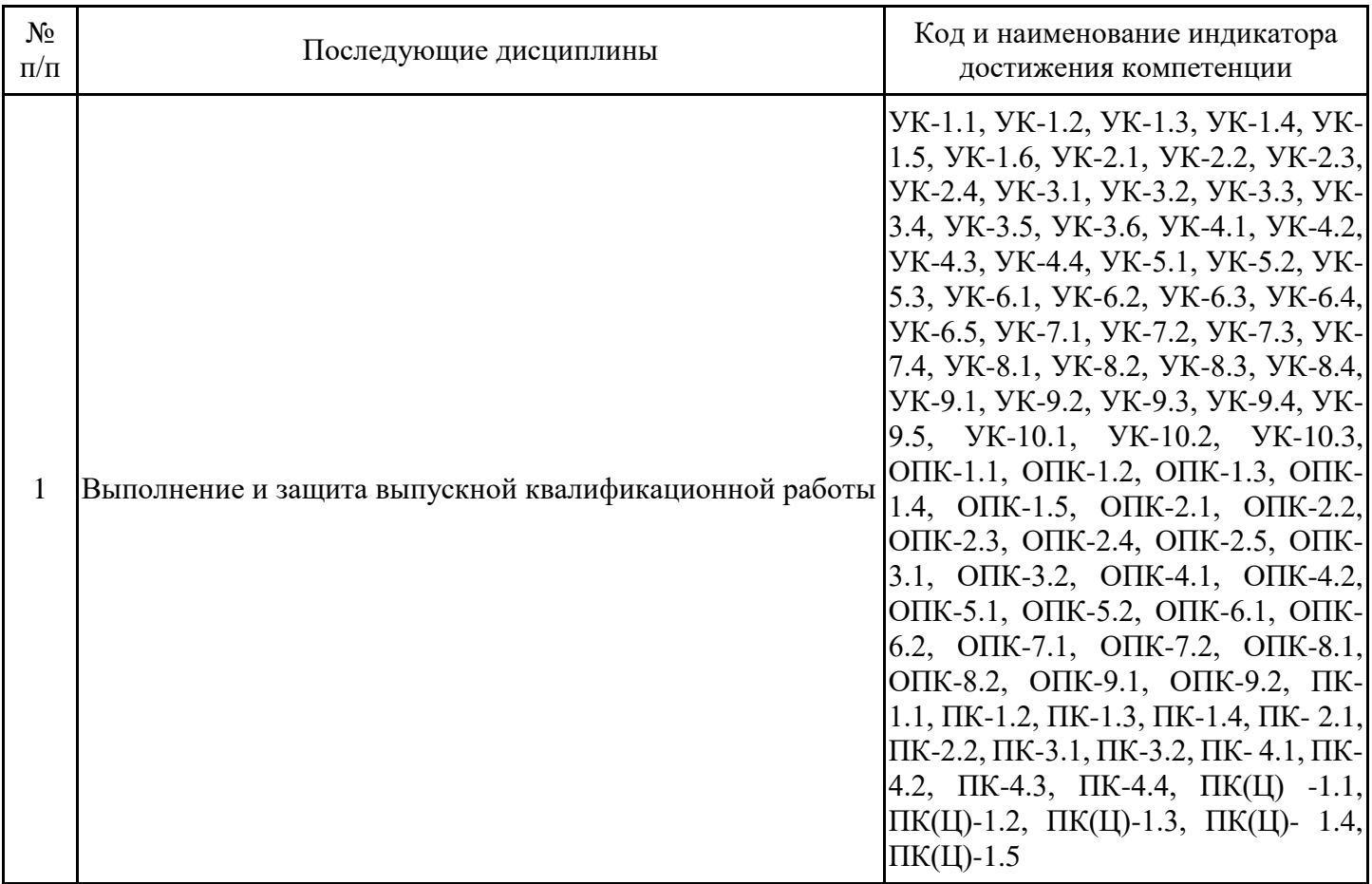

**4. Объем дисциплины (модуля) в зачетных единицах с указанием количества академических часов, выделенных на контактную работу обучающихся с преподавателем (по видам учебных занятий) и на самостоятельную работу обучающихся**

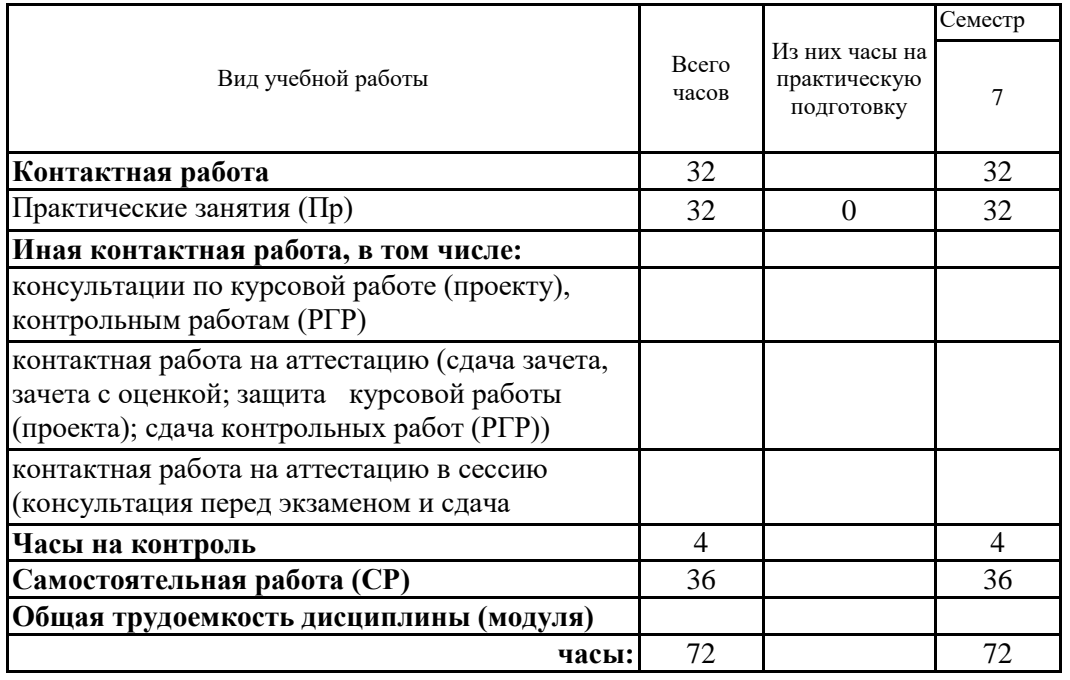

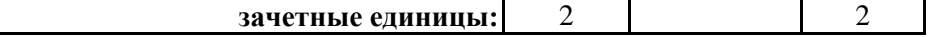

**5. Содержание дисциплины (модуля), структурированное по разделам (темам) с указанием отведенного на них количества академических часов и видов учебных занятий**

5.1. Тематический план дисциплины (модуля)

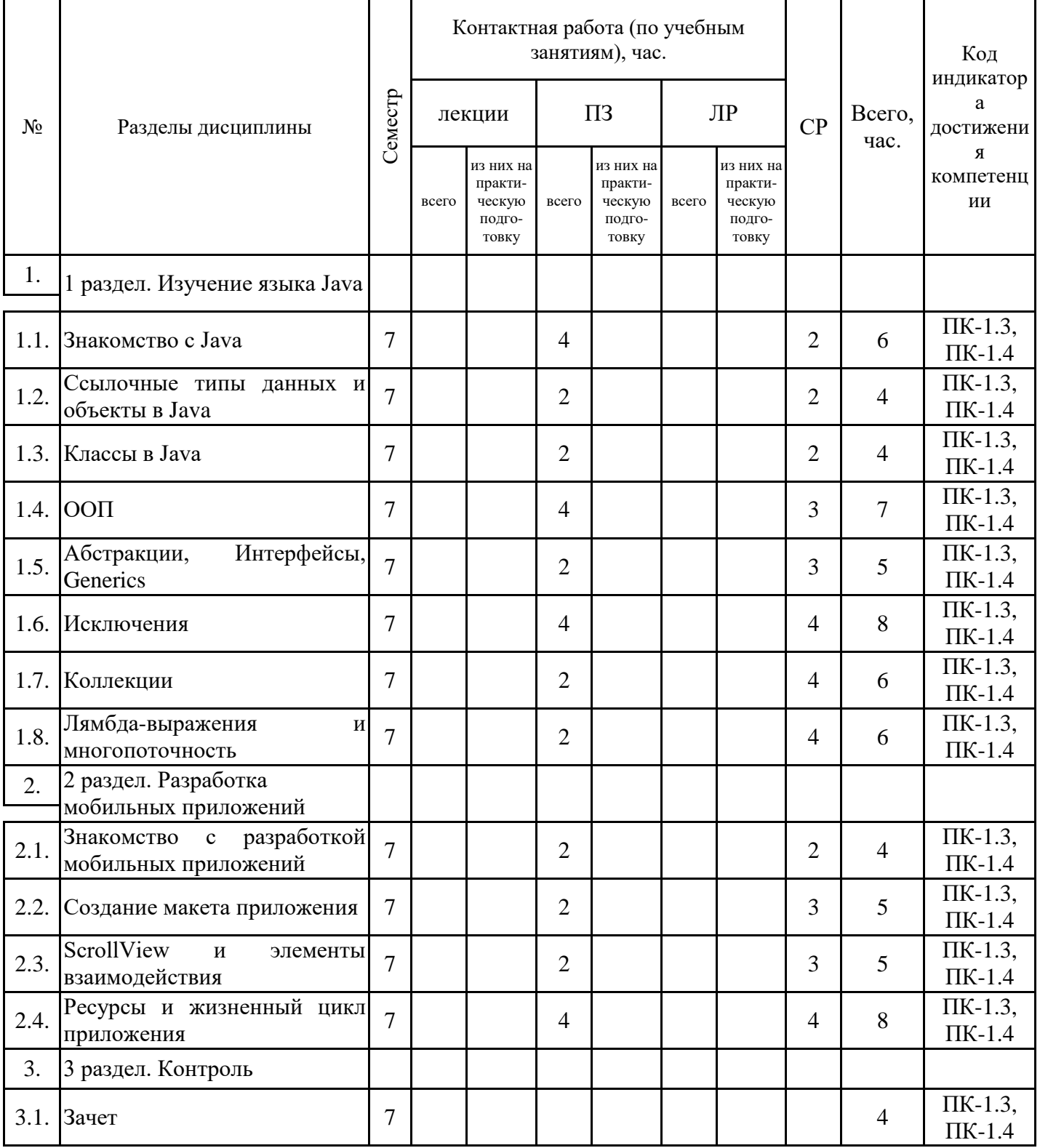

# 5.1. Практические занятия

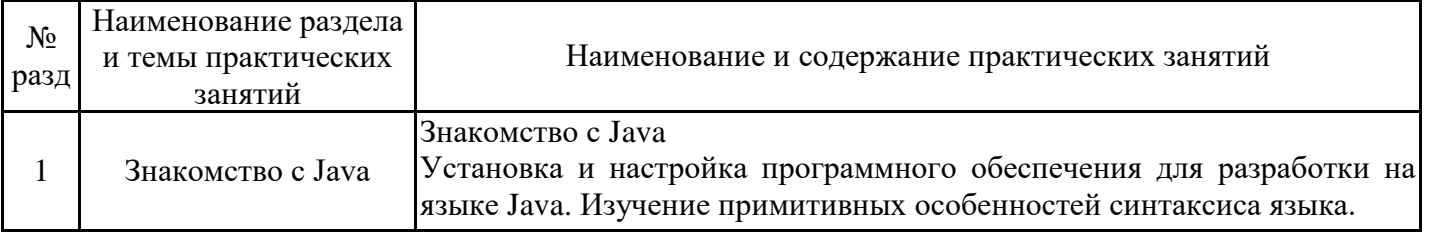

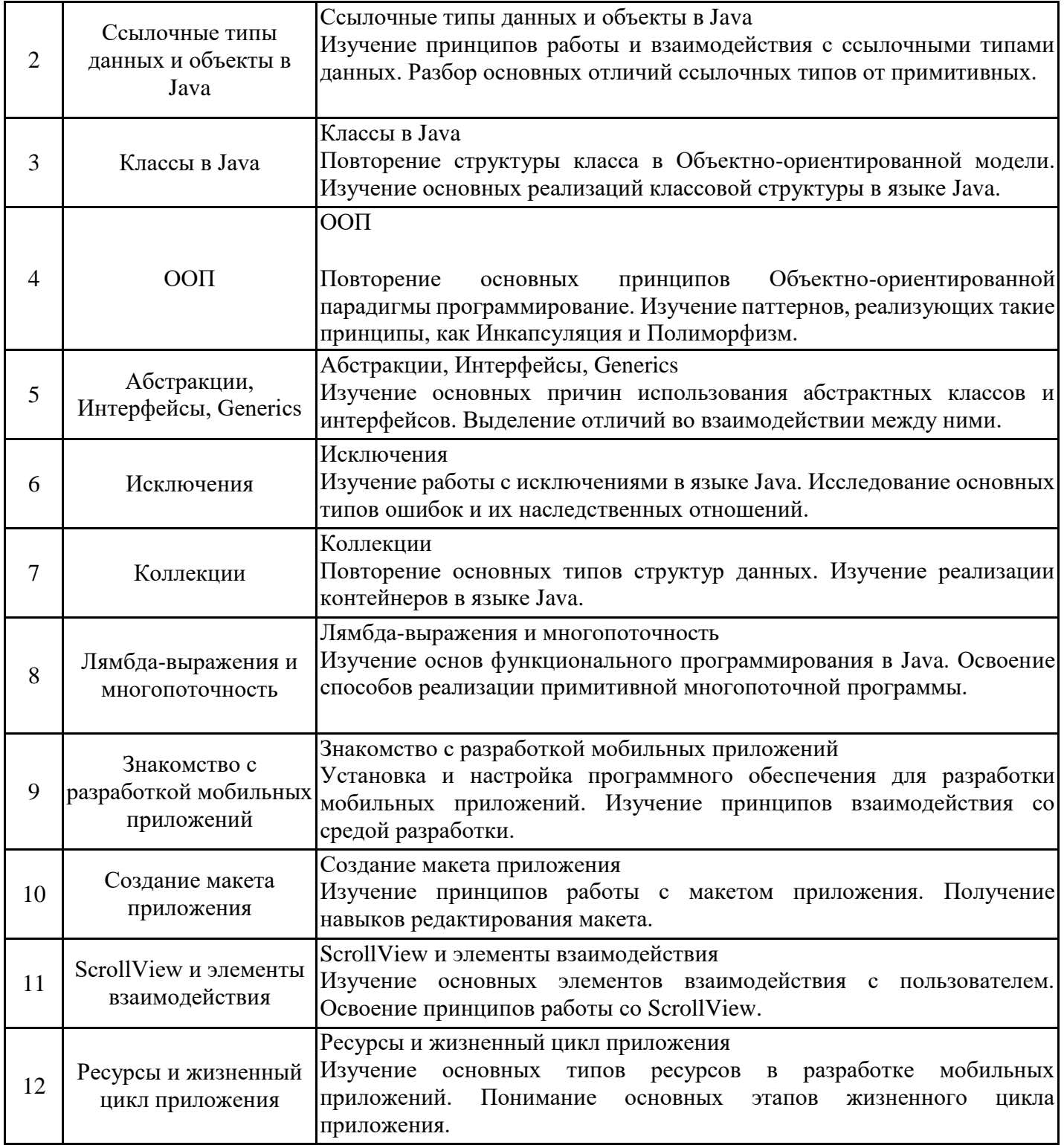

# 5.2. Самостоятельная работа обучающихся

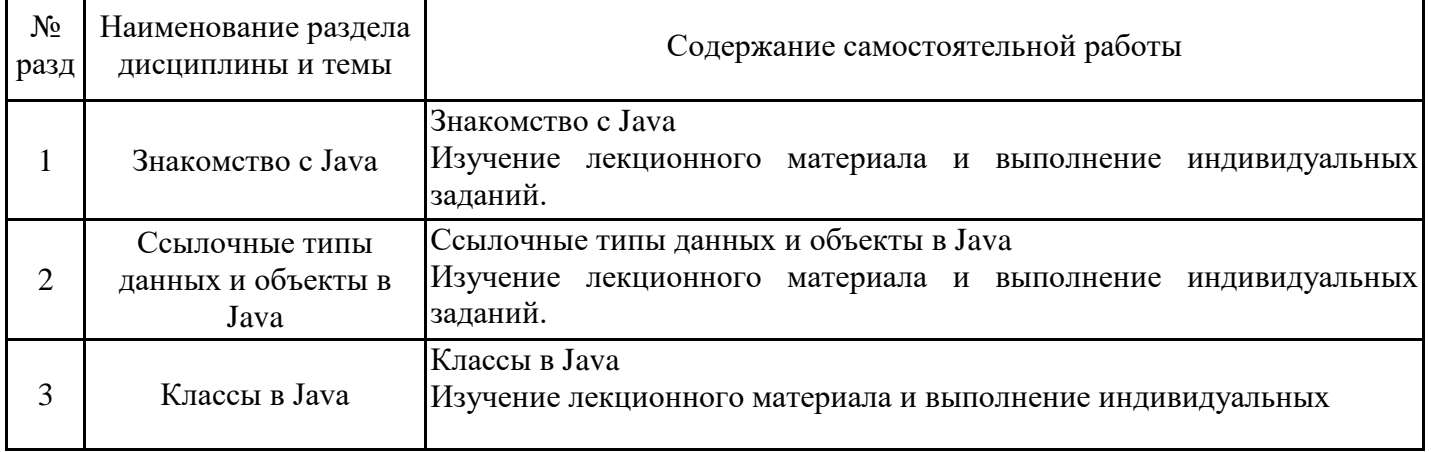

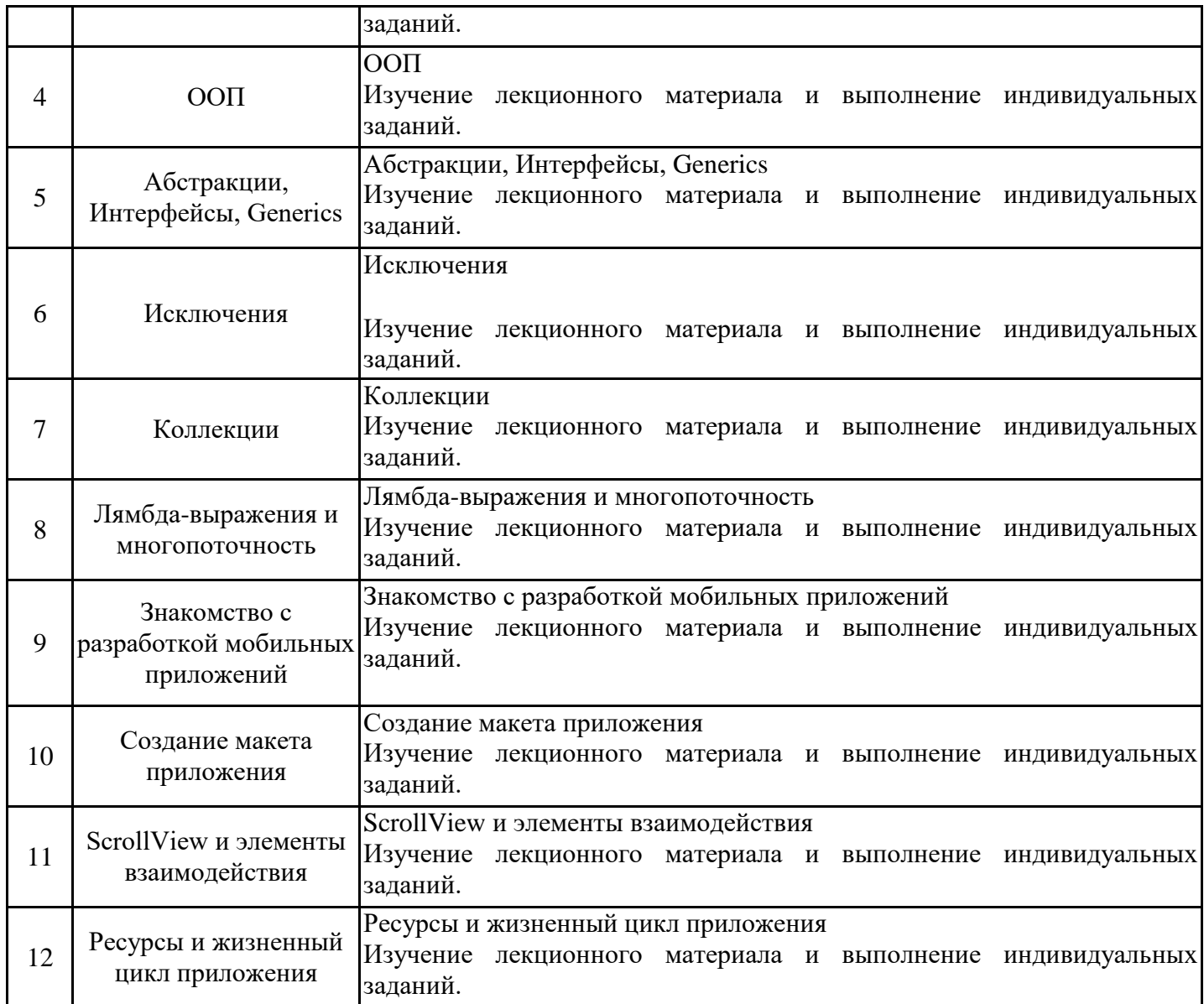

#### **6. Методические материалы для самостоятельной работы обучающихся по дисциплине (модулю)**

Программой дисциплины предусмотрено проведение практических занятий, предполагающих закрепление изученного материала и формирование у обучающихся необходимых знаний, умений и навыков. Кроме того, важнейшим этапом изучения дисциплины является самостоятельная работа обучающихся с использованием всех средств и возможностей современных образовательных технологий.

В объем самостоятельной работы по дисциплине включается следующее:

- изучение теоретических вопросов по всем темам дисциплины;
- подготовка к практическим занятиям;
- подготовка к текущему контролю успеваемости студентов;
- подготовка к выполнению контрольной работы;
- подготовка к зачету.

Залогом успешного освоения дисциплины является обязательное посещение практических занятий, так как пропуск одного (тем более, нескольких) занятий может осложнить освоение разделов курса. На практических занятиях теоретический материал закрепляется при выполнении заданий.

Приступая к изучению дисциплины, обучающемуся необходимо в первую очередь ознакомиться с содержанием РПД, а также методическими указаниями по организации самостоятельной работы и подготовки к практическим занятиям.

При подготовке к практическим занятиям и в рамках самостоятельной работы по изучению дисциплины обучающимся необходимо:

- дополнить теоретический материал с учетом рекомендованной по данной теме литературы;

- выполнить практические задания в рамках изучаемой темы;

- ответить на контрольные вопросы по теме, используя материалы ФОС, либо групповые индивидуальные задания, подготовленные преподавателем;

- подготовиться к проверочной работе, предусмотренной в контрольных точках;

- подготовиться к промежуточной аттестации.

Итогом изучения дисциплины является зачет. Зачет проводится по расписанию. Форма проведения занятия может быть устная, письменная и в электронном виде. Студенты, не прошедшие аттестацию, должны ликвидировать задолженность в установленном порядке.

### **7. Оценочные материалы для проведения текущего контроля успеваемости и промежуточной аттестации обучающихся по дисциплине (модулю)**

7.1. Перечень компетенций с указанием этапов их формирования в процессе освоения дисциплины

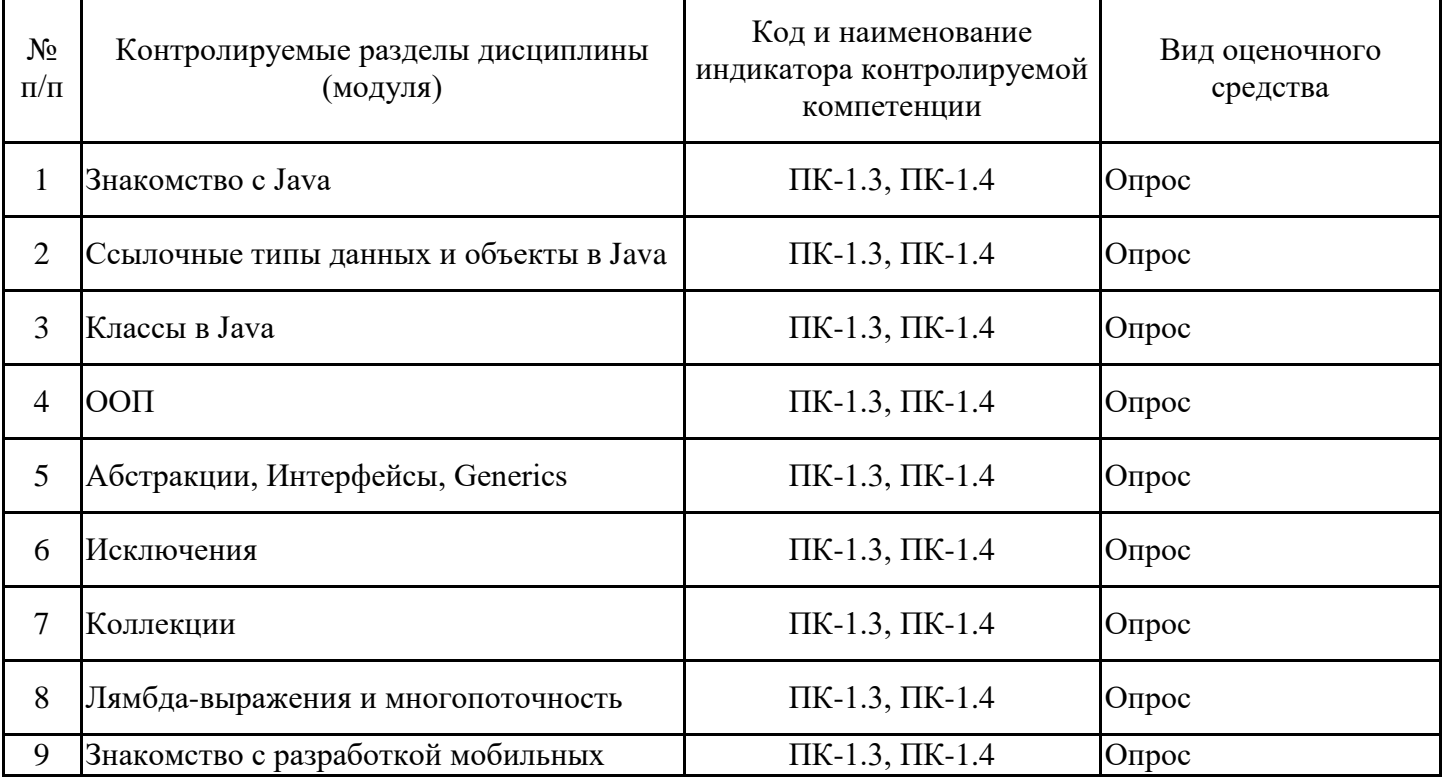

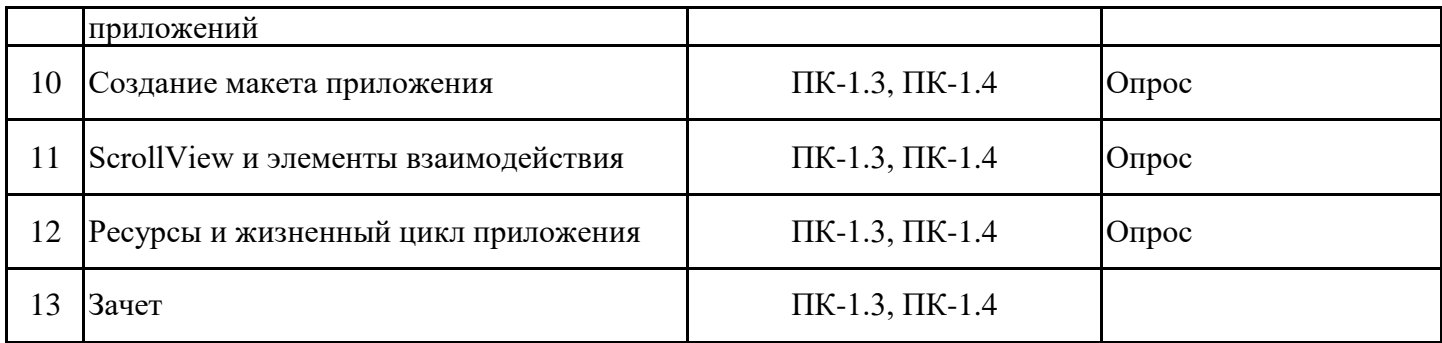

7.2. Типовые контрольные задания или иные материалы текущего контроля успеваемости, необходимые для оценки знаний, умений и навыков и (или) опыта профессиональной деятельности, характеризующих этапы формирования компетенций в процессе освоения дисциплины

Для проверки сформированности индикатора достижения компетенции ПК-1.3, ПК-1.4

Типовые задания и материалы текущего контроля успеваемости размещены по адресу ЭИОС Moodle (https://moodle.spbgasu.ru/ Кафедры / Информационные технологии / БАКАЛАВРИАТ и СПЕЦИАЛИТЕТ - кафедра ИТ / Направления подготовки ПМИ и ИСТ (бакалавриат) / Разработка мобильных приложений)

7.3. Система оценивания результатов обучения по дисциплине (модулю) при проведении текущего контроля успеваемости

| Оценка «отлично» | знания:                                                                 |
|------------------|-------------------------------------------------------------------------|
| (зачтено)        | - систематизированные, глубокие и полные знания по всем разделам        |
|                  | дисциплины, а также по основным вопросам, выходящим за пределы          |
|                  | учебной программы;                                                      |
|                  | - точное использование научной терминологии, систематически грамотное и |
|                  | логически правильное изложение ответа на вопросы;                       |
|                  | - полное и глубокое усвоение основной и дополнительной литературы,      |
|                  | рекомендованной рабочей программой по дисциплине (модулю)               |
|                  | умения:                                                                 |
|                  | - умеет ориентироваться в теориях, концепциях и направлениях дисциплины |
|                  | и давать им критическую оценку, используя научные достижения других     |
|                  | дисциплин                                                               |
|                  | навыки:                                                                 |
|                  | - высокий уровень сформированности заявленных в рабочей программе       |
|                  | компетенций;                                                            |
|                  | - владеет навыками самостоятельно и творчески решать сложные проблемы и |
|                  | нестандартные ситуации;                                                 |
|                  | - применяет теоретические знания для выбора методики выполнения         |
|                  | заданий;                                                                |
|                  | - грамотно обосновывает ход решения задач;                              |
|                  | - безупречно владеет инструментарием учебной дисциплины, умение его     |
|                  | эффективно использовать в постановке научных и практических задач;      |
|                  | - творческая самостоятельная работа на                                  |
|                  | практических/семинарских/лабораторных занятиях, активно участвует в     |
|                  | групповых обсуждениях, высокий уровень культуры исполнения заданий      |

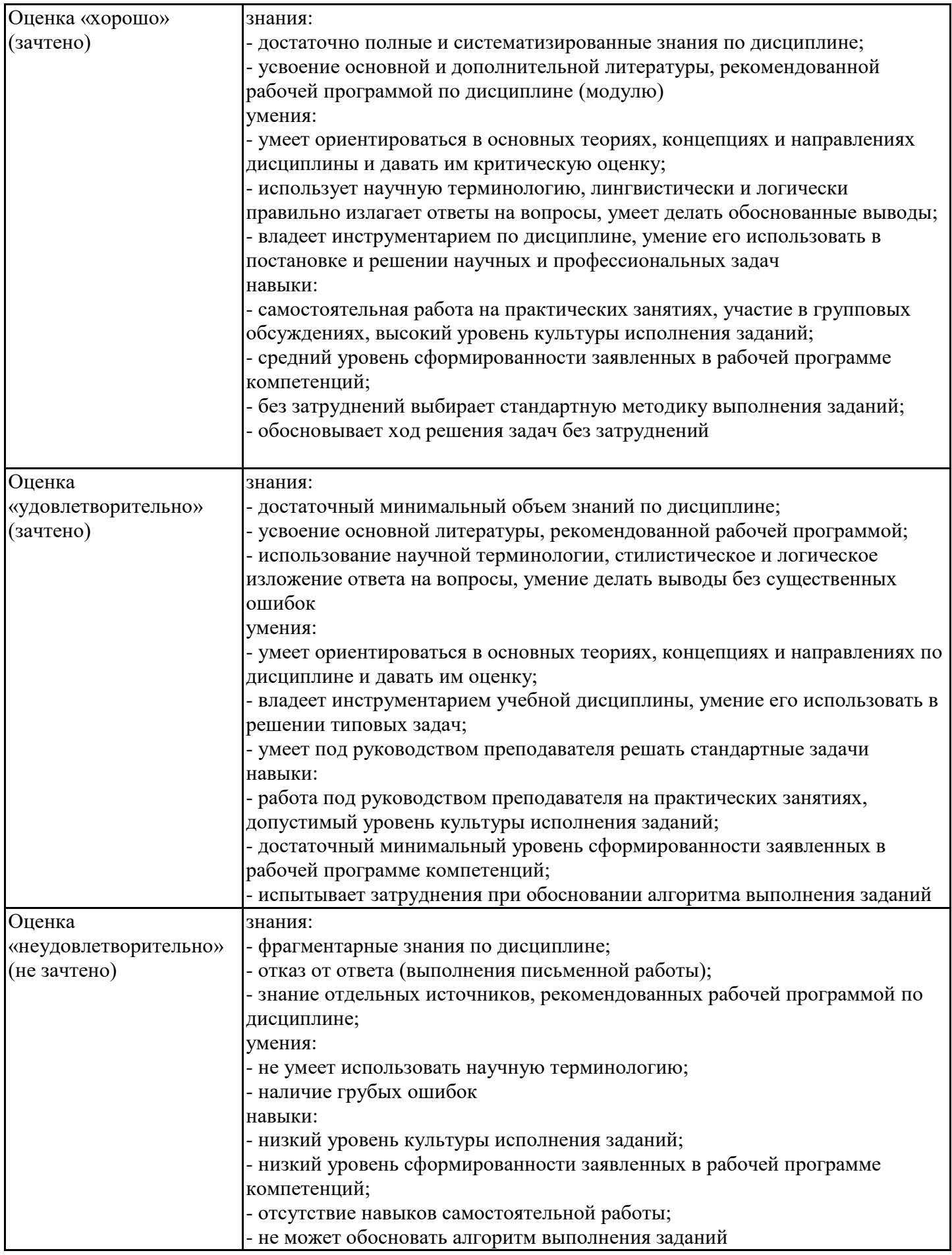

7.4. Теоретические вопросы и практические задания для проведения промежуточной аттестации обучающихся, необходимые для оценки знаний, умений и навыков и (или) опыта профессиональной деятельности, характеризующих этапы формирования компетенций в процессе освоения образовательной программы

### 7.4.1. Теоретические вопросы для проведения промежуточной аттестации обучающихся

- 1. Что такое JVM, JDK, JRE?
- 2. Какие есть типы данных в Java?
- 3. Чем отличается объект от примитивных типов данных?
- 4. Что вы знаете о функции main()?
- 5. Что значит ключевое слово var?
- 6. Какие есть способы создания объекта String? Где он создается?
- 7. Какая разница между String, StringBuffer и StringBuilder?
- 8. Расскажите об итераторах и об их применении.
- 9. Какое внутреннее строение ArrayList?
- 10. Какое внутреннее строение LinkedList?
- 11. Какое внутреннее строение HashMap?
- 12. Чем отличается ArrayList от LinkedList?
- 13. Чем отличается ArrayList от HashSet?
- 14. Для чего используют Equals and HashCode в Java?
- 15. Расскажите о контракте между Equals and HashCode в Java?
- 16. Дайте определение понятию exception (исключительная ситуация).
- 17. Какие знаете особенности использования оператора try ... catch?
- 18. В чем разница между error и exception?
- 19. О чем говорит и как использовать ключевое слово throws?
- 20. Какие возможные способы обработки исключений вы знаете?
- 21. Какие средства для работы с многопоточностью знаете?
- 22. Что такое процесс и поток? Чем отличается процесс от потока?

23. Расскажите о синхронизации между потоками. Для чего используют методы wait(), notify() notifyAll(), join()?

- 24. Какие существуют модификаторы?
- 25. Каким образом можно реализовать множественное наследование в Java?
- 26. Почему в некоторых интерфейсах вообще не определяют методов?
- 27. Можно ли использовать статические методы внутри обычных? Наоборот? Почему?
- 28. Что означает ключевое слово final?
- 29. Что такое abstract? Абстрактный класс? Абстрактный метод?

30. Что такое interface?

7.4.2. Практические задания для проведения промежуточной аттестации обучающихся

1. Создать приложение, при запуске которого, появляется несколько кнопок. При нажатии на одну из них происходит их хаотичное перемещение по экрану.

2. Создать приложение, которое генерирует данные о днях рождения и выводит их на экран.

3. Реализовать меню, при нажатии на элементы которого, перерисовывается внешний вид приложения.

4. Реализовать интерфейс для внутренней настройки внешнего вида приложения.

7.4.3. Примерные темы курсовой работы (проекта) (при наличии)

Курсовые работы (проекты) учебным планом не предусмотрены.

7.5. Методические материалы, определяющие процедуры оценивания знаний, умений, навыков и (или) опыта профессиональной деятельности, характеризующие этапы формирования компетенций

Процедура проведения промежуточной аттестации и текущего контроля успеваемости регламентируется локальным нормативным актом, определяющим порядок организации и проведения текущего контроля успеваемости и промежуточной аттестации обучающихся.

Процедура оценивания формирования компетенций при проведении текущего контроля приведена в п. 7.2.

Типовые контрольные задания или иные материалы текущего контроля приведены в п. 7.3.

Промежуточная аттестация по дисциплине проводится в форме зачета.

7.6. Критерии оценивания сформированности компетенций при проведении промежуточной аттестации

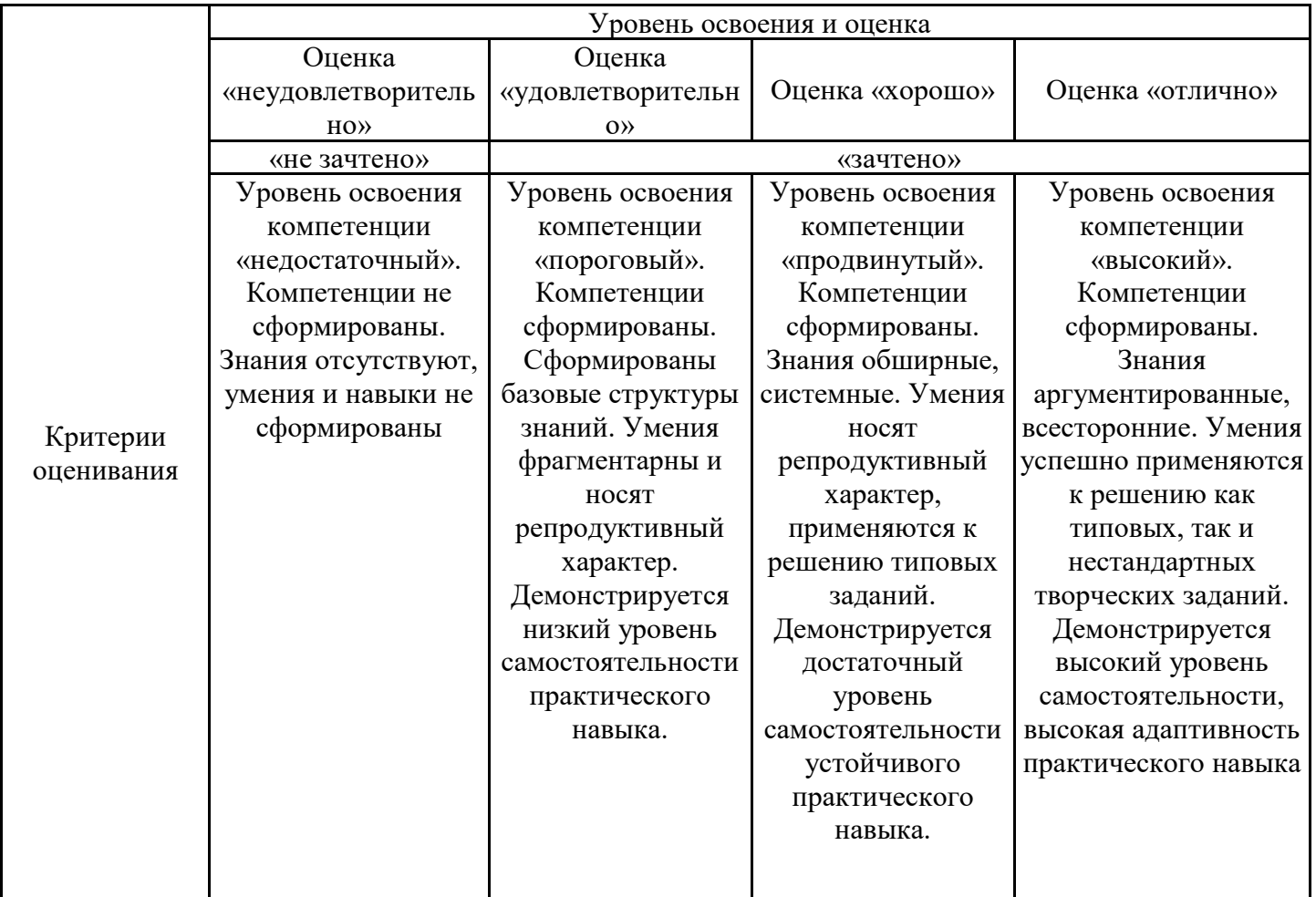

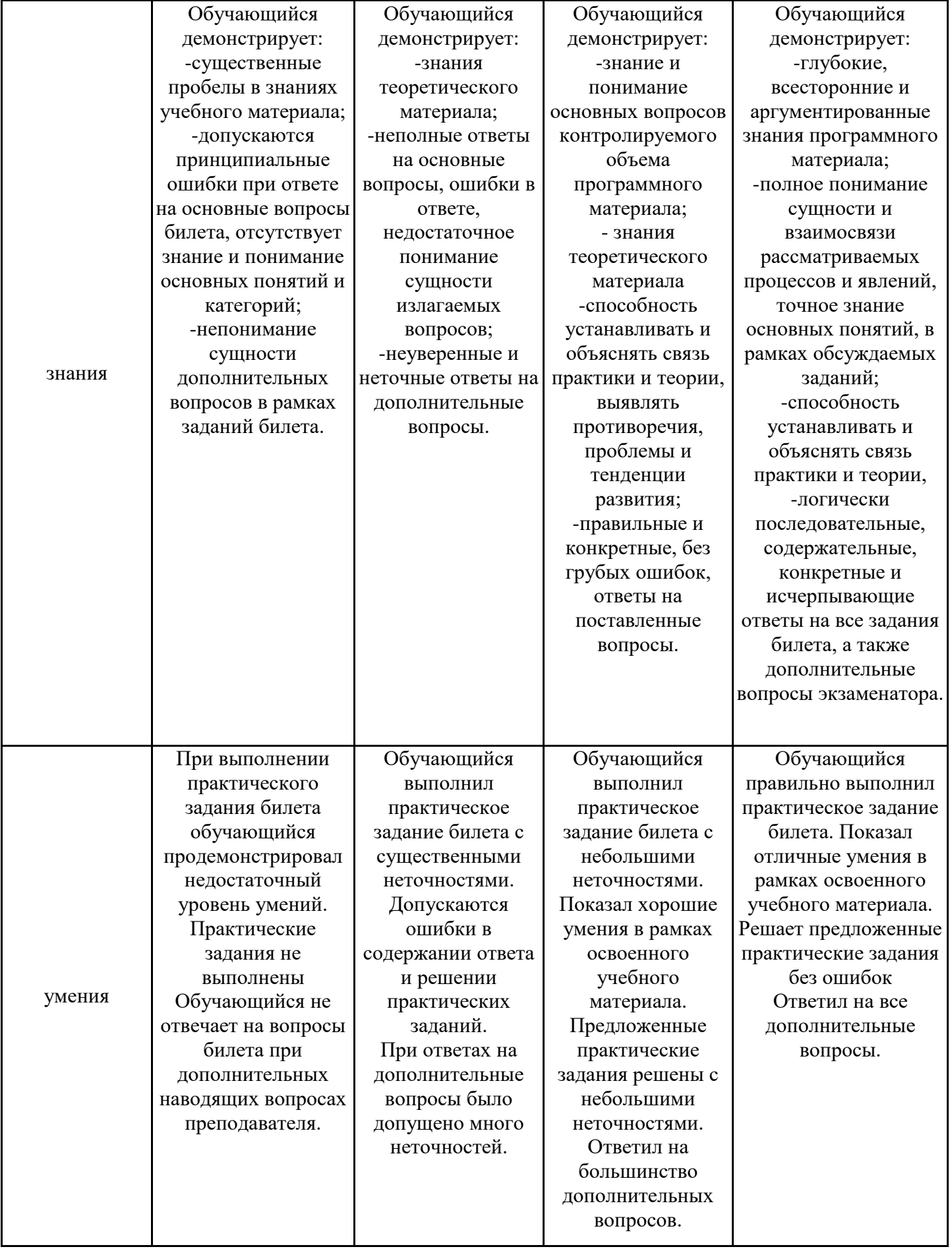

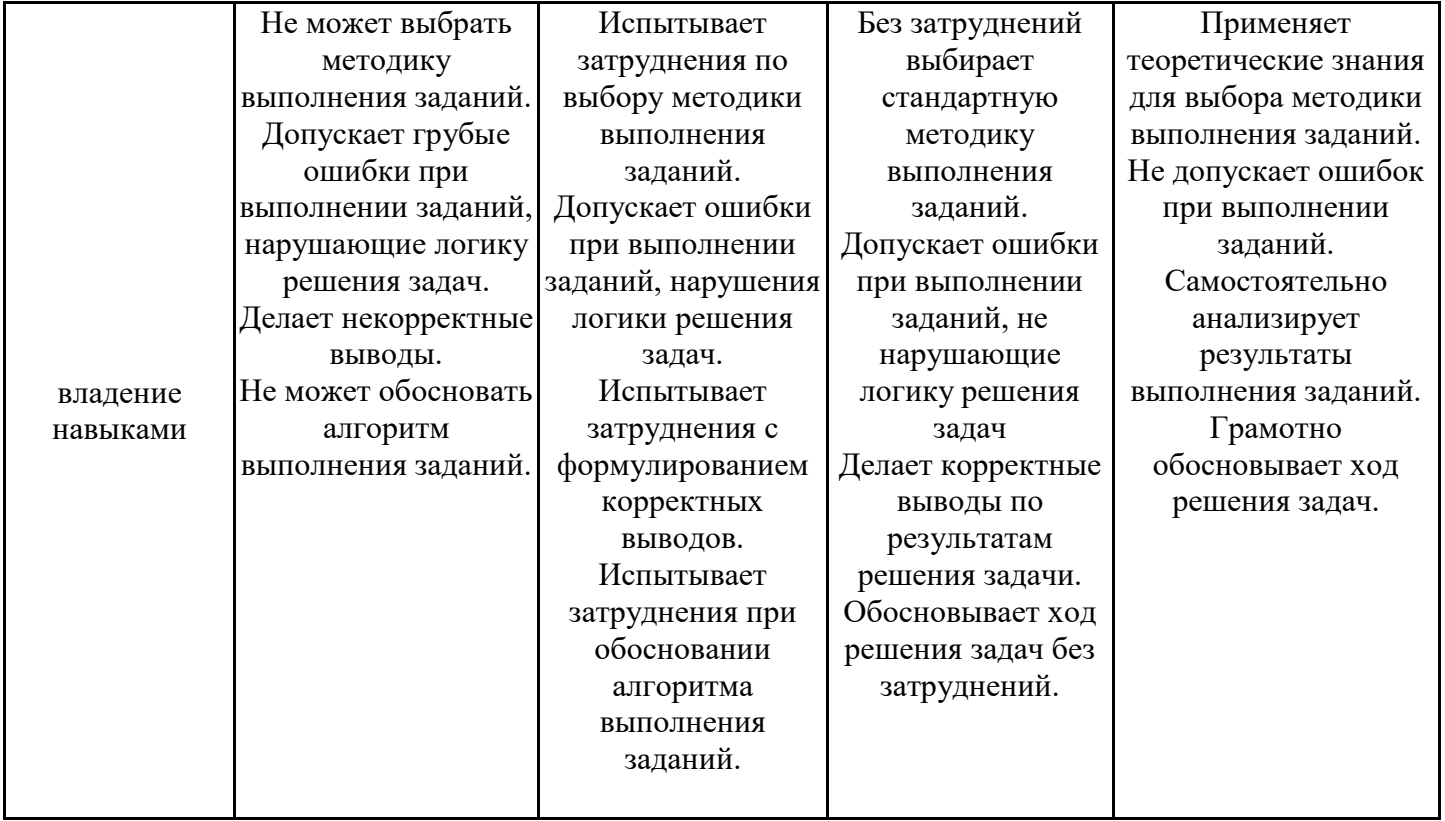

Оценка по дисциплине зависит от уровня сформированности компетенций, закрепленных за дисциплиной, и представляет собой среднее арифметическое от выставленных оценок по отдельным результатам обучения (знания, умения, владение навыками).

Оценка «отлично»/«зачтено» выставляется, если среднее арифметическое находится в интервале от 4,5 до 5,0.

Оценка «хорошо»/«зачтено» выставляется, если среднее арифметическое находится в интервале от 3,5 до 4,4.

Оценка «удовлетворительно»/«зачтено» выставляется, если среднее арифметическое находится в интервале от 2,5 до 3,4.

Оценка «неудовлетворительно»/«не зачтено» выставляется, если среднее арифметическое находится в интервале от 0 до 2,4.

### **8. Учебно-методическое и материально-техническое обеспечение дисциплины (модуля)**

8.1. Перечень основной и дополнительной литературы, необходимой для освоения дисциплины (модуля)

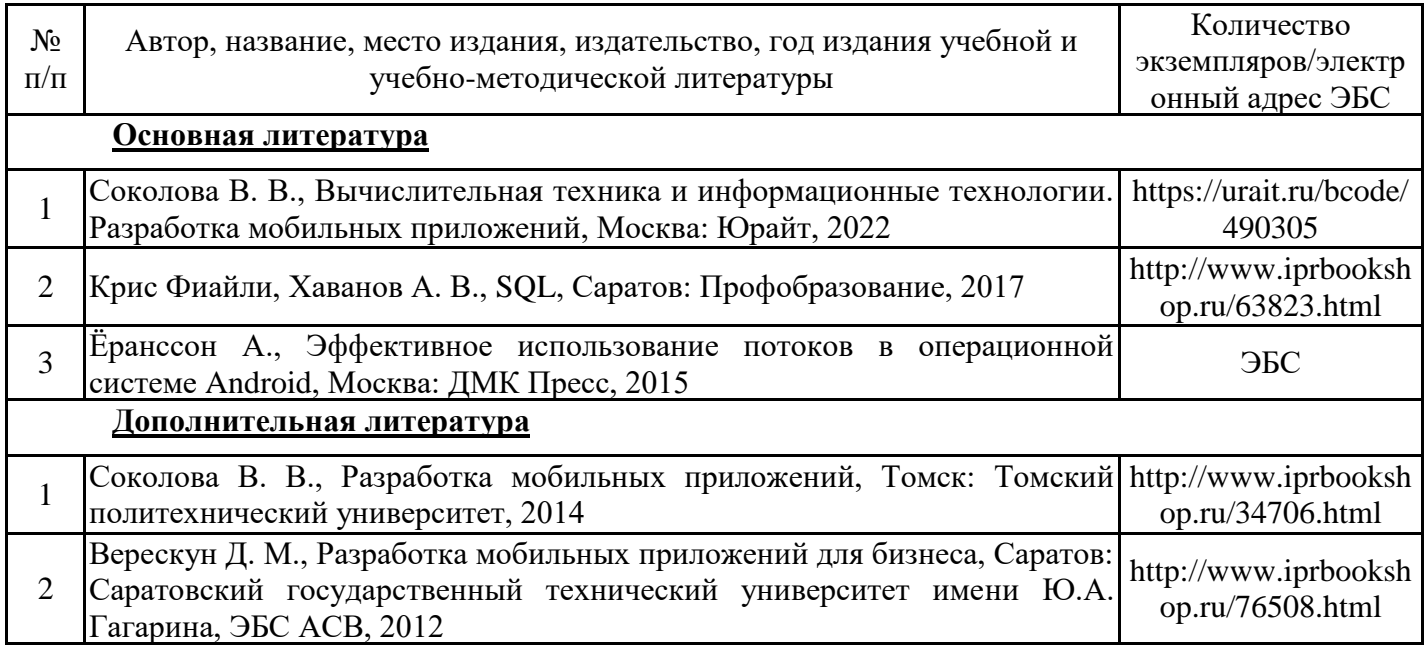

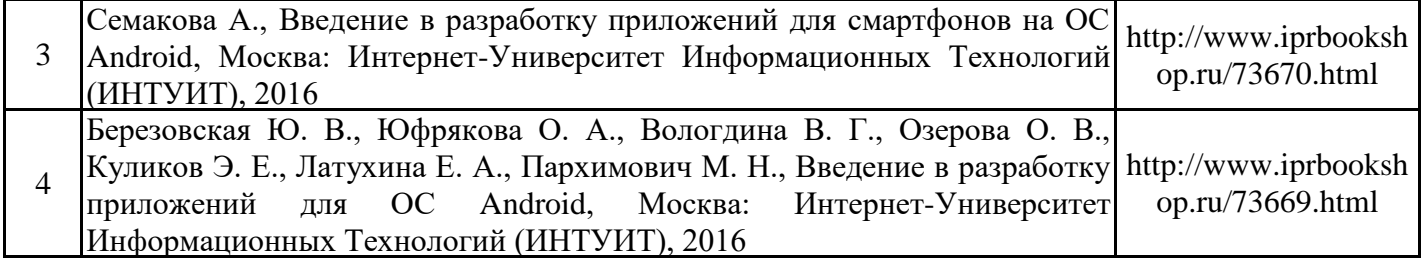

Обучающиеся из числа инвалидов и лиц с ОВЗ обеспечиваются печатными и (или) электронными образовательными ресурсами в формах, адаптированных к ограничениям их здоровья.

8.2. Перечень ресурсов информационно-телекоммуникационной сети «Интернет», необходимых для освоения дисциплины (модуля)

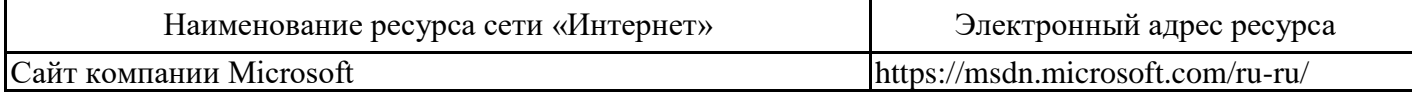

8.3. Перечень современных профессиональных баз данных и информационных справочных систем

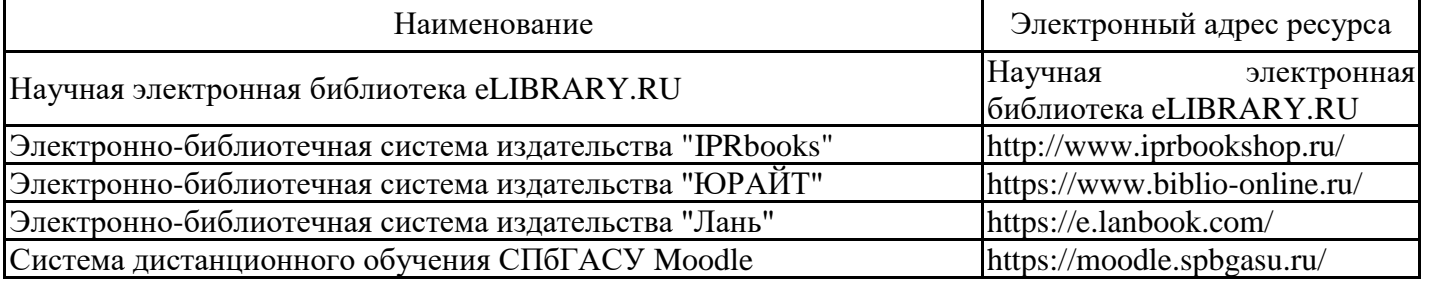

8.4. Перечень информационных технологий, используемых при осуществлении образовательного процесса по дисциплине, включая перечень лицензионного и свободно распространяемого программного обеспечения

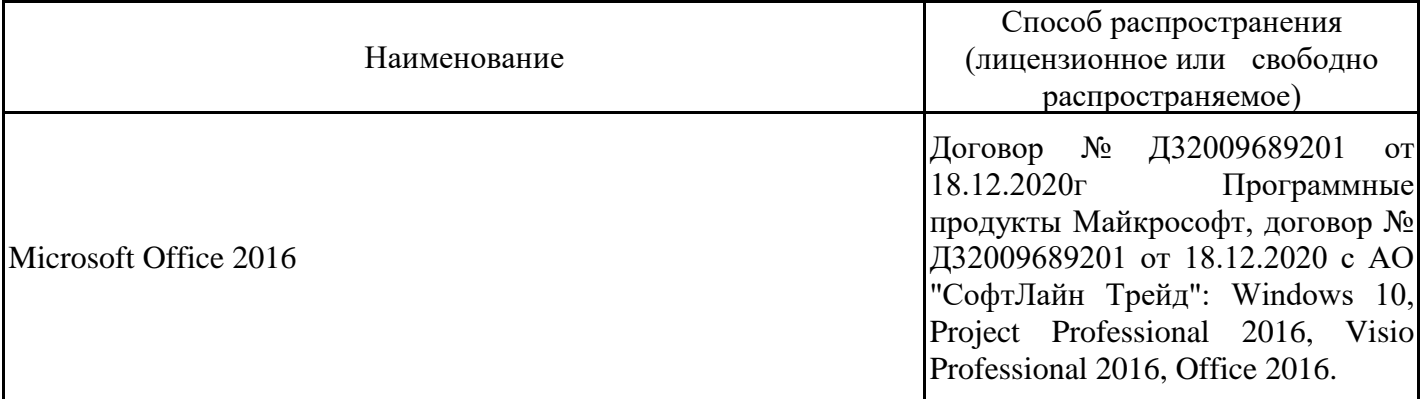

8.5. Материально-техническое обеспечение дисциплины Сведения об оснащенности учебных аудиторий и помещений для самостоятельной работы

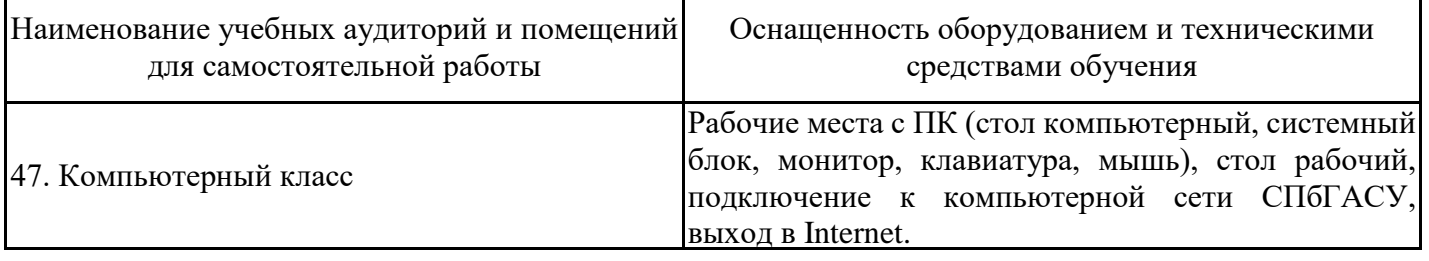

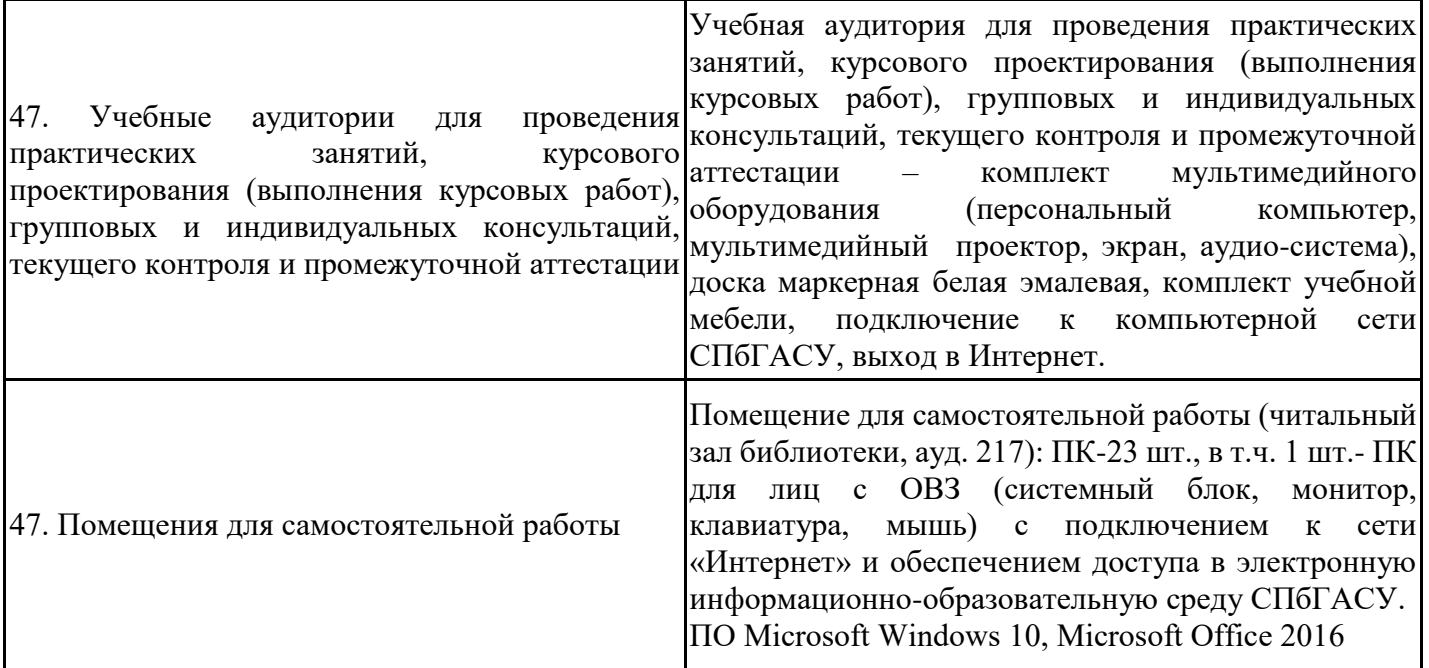

Для инвалидов и лиц с ОВЗ обеспечиваются специальные условия для получения образования в соответствии с требованиями нормативно-правовых документов.